# **Introdución e características de FreeNAS**

## **Os sistemas NAS**

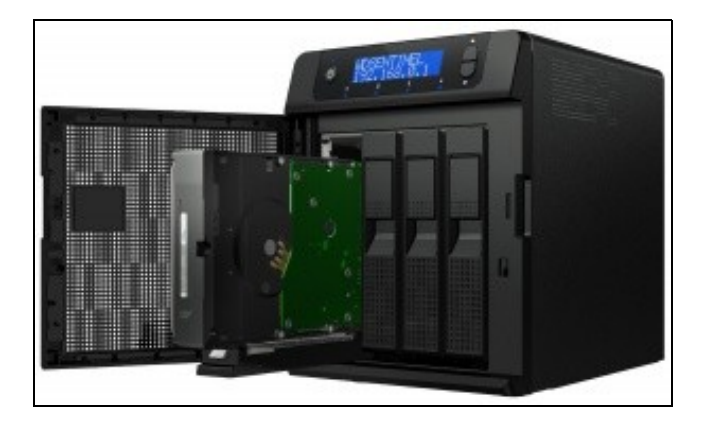

### Caixa NAS

- Como vimos no apartado anterior, se queremos dotar ao noso sistema de alta dispoñibilidade no tocante ao almacenamento dos datos, convén separar o máximo posible o sistema de procesamento dos datos do sistema de almacenamento.
- Desta forma, un servidor pode fallar e os datos seguirán estando accesibles tanto para outros servidores como para os clientes da nosa rede.
- O máis habitual nos sistemas actuais é que os servidores que executan os servizos da rede (como pode ser o controlador dun dominio) se executen sobre máquinas virtuais, e os datos residan en sistemas de almacenamento independentes.
- Grazas as ferramentas de virtualización, incluso podemos configurar conxuntos ou *pools* de servidores físicos para facer que os servizos poidan ser executados por calquera servidor do conxunto. Así se un servidor deixa de funcionar os servizos pasarán a ser executados automaticamente por outro servidor do *pool*, de maneira que o servizo estará dispoñible en todo momento.
- Por iso, cada vez é máis frecuente a implantación de caixas ou sistemas NAS; cabinas de discos que xestionan os dispositivos de almacenamento e fannos accesibles pola rede a través de diferentes protocolos.
- Aínda que reciban o nome de sistemas NAS, coa introdución do protocolo iSCSI estes sistemas tamén poden actuar como sistema de almacenamento nunha rede SAN.
- Nos seguintes enlaces pódense atopar exemplos de sistemas NAS:
	- ♦ <http://spain.emc.com/storage/index.htm?nav=1#Featured-Products>
	- ♦ <http://www.dell.com/es/empresas/p/storage-products>
	- ♦ <http://www8.hp.com/es/es/products/data-storage/index.html>

## **Características de FreeNAS**

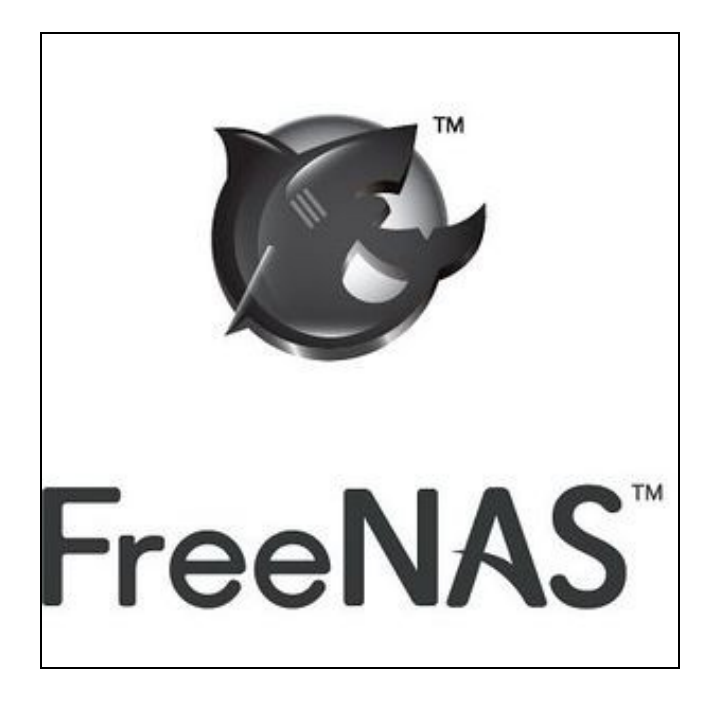

#### Logo de FreeNAS

- [FreeNAS](http://www.freenas.org) é unha distribución baseada en [FreeBSD](http://es.wikipedia.org/wiki/FreeBSD) (sistema operativo libre baseado en Unix), orientada a ser usada como servidor de almacenamento remoto nunha rede utilizando tecnoloxía *NAS* (coa implementación dos protocolos CIFS, NFS e AFP, entre outros), e tamén nunha rede *SAN* (grazas á incorporación do protocolo iSCSI).
- Ofrece unha ferramenta de administración web que permite xestionar os volumes de datos do sistema e a súa compartición, así como os servizos que o sistema FreeNAS presta na rede.
- Ademais dos protocolos xa comentados, soporta FTP, SSH, SFTP e TFTP.
- Soporta sistemas de ficheiros ZFS. Incluíndo neste caso características de cotas, instantáneas e cifrado dos datos, entre outras.
- Soporte de USB 3.0.
- Soporta autenticación contra un Directorio Activo de Windows e contra un servidor LDAP, de forma que pode tomar os usuarios e grupos para a restrición do acceso aos volumes de datos destes dous servizos.
- Soporta os esquema de permisos propios de Unix e as ACLs de Windows.
- FreeNAS permite instalar diferentes plugins para ampliar o seu funcionamento, como facer streaming de multimedia (como *Firefly* que é un servidor de streaming [DAAP,](http://es.wikipedia.org/wiki/Digital_Audio_Access_Protocol) ou *MiniDLNA* que é unha servidor de streaming [DLNA](http://es.wikipedia.org/wiki/Digital_Living_Network_Alliance)), protocolos alternativos (como bittorrent, por exemplo) ou aplicacións web.
- Ofrece unha documentación moi detallada na que se pode ver como funcionan todas as súas funcións, dispoñible en:<http://doc.freenas.org>
- Polo tanto, con FreeNAS podemos utilizar calquera ordenador para implantar un sistema NAS, con un menor custo e unha maior flexibilidade que as caixas NAS comerciais.
- Ademais, a nivel didáctico temos a posibilidade de poñer en práctica co alumnado sistemas NAS utilizando calquera equipo ou incluso unha máquina virtual (xa que neste caso o rendemento non nos importa demasiado), sen ter que adquirir un hardware específico.
- Nos seguintes enlaces pódense atopar exemplos de caixas para implantar un sistema NAS con FreeNAS:
	- ♦ <http://www.bloghtpc.com/2012/09/cajas-para-montar-un-nas.html>
	- ♦ <http://www.xatakahome.com/centro-multimedia/tres-cajas-de-ordenador-para-montar-tu-propio-nas-o-htpc>

<sup>--</sup> [Antonio de Andrés Lema](https://manuais.iessanclemente.net/index.php/Usuario:Antonio) e [Carlos Carrión Álvarez](https://manuais.iessanclemente.net/index.php/Usuario:Carrion) --